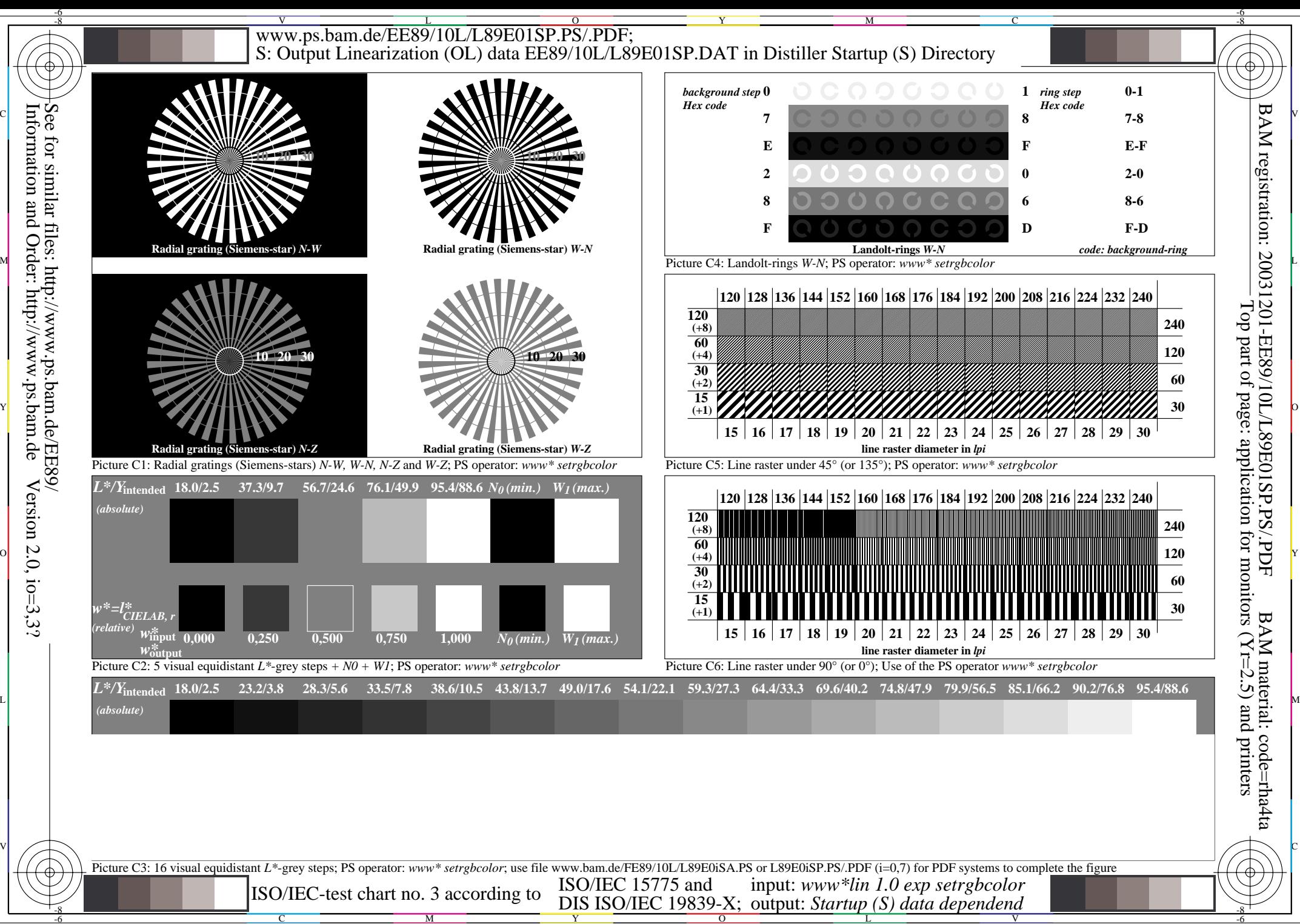

Information and Order: http://www.ps.bam.deVersion  $2.0$ ,  $i$ o=3,3? See for similar files: http://www.ps.bam.de/EE89/

C

M

Y

 $\overline{O}$ 

L

V

-6